# Poster-making in PowerPoint

Provided here because good poster tips are hard to find.

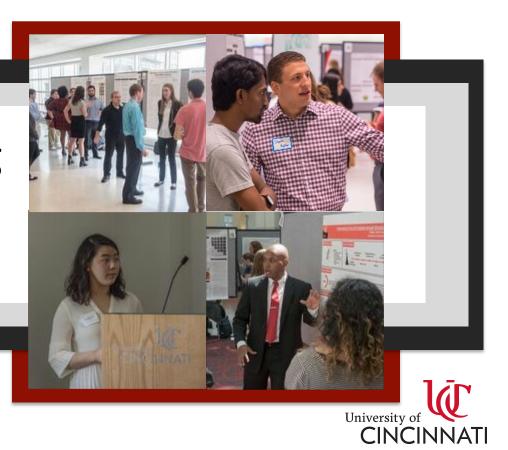

# Play with layout, then add content

- <u>1st</u> <u>change slide size</u> to poster size you will print (max 36" wide)
- Click "scale" content
- Insert square
- Copy & paste square to add more
- Make different sizes for different sections
- Explore various options, considering focal point, weight & balance, and logical flow
- Align squares to one another & distribute evenly
- Add text, images, <u>UC logo</u>

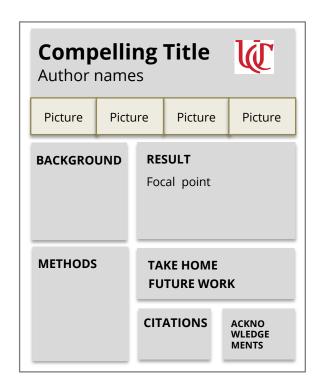

Sample outcome of "playing with layout".

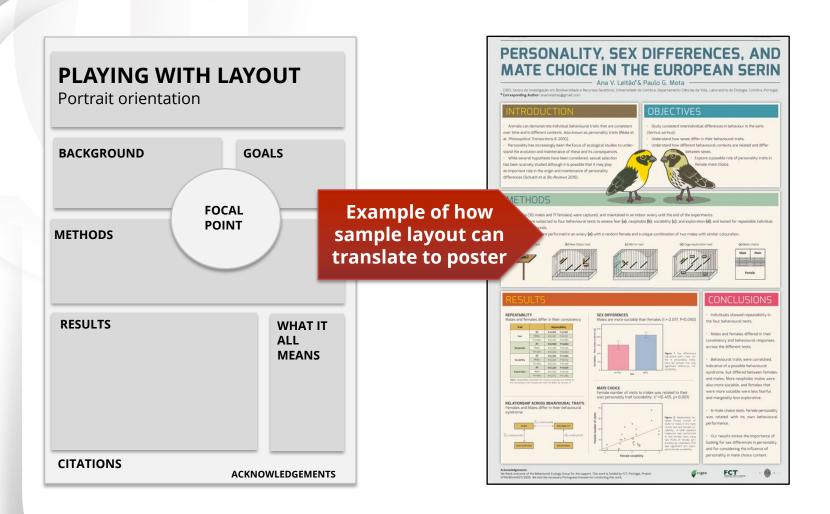

## Compelling, Easy to Follow

**BACKGROUND** 

**FINDING 1** 

FINDIN G 2

Focal point

WHAT IT ALL MEANS

**METHODS** 

**CITATIONS** 

**ACKNOWLEDGEMENTS** 

## MENSTRUAL CYCLE EFFECTS

#### ON ATTITUDES TOWARDS KISSING ROMANTIC PARTNERS

Rafael Wlodarski & Robin I. M. Dunbar

6 Previous research shows that menstrual cycle phases affect female mate preference, and that romantic kissing is utilised in mate assessment. This study found that women at high risk of conception place greater value on kissing in the early stages of a relationship (when it can assist with mate assessment), and that this effect is driven by levels of progesterone.

#### Introduction & Background

- The menstrual cycle affects female mate choice, shifting preferences towards signals of genetic quality during high conception risk phases · such as sexual dimorphism¹², dominance³, and seents related to genetic quality and
- Past research suggests the courtship ritual of romantic kissing aids the assessment of potential mates\*\* (see inset).
- The current research examined menstrual cycle shifts in attitudes towards the importance of romantic kissing.

# Results Figure I. Importance of lixang across the mentional cycle Examination of the mentional cycle Examination of the mentional cycle I make introduced to the mentional cycle Examination of the mentional cycle Examination of the mentional cycle Examination of the mentional cycle Examination of the mentional cycle Examination of the mentional cycle Examination of the mentional cycle Examination of the mentional cycle Examination of the mentional cycle Examination of the mentional cycle Examination of the mentional cycle Examination of the mentional cycle Examination of the mention of the mention of

#### Methodology

An international online questionnaire asking about attitudes towards romantic kissing was conducted.

Participants included 173 normally cycling women: 50 at low risk of conception (luteal phase): 34 at high risk of conception (late follicular phase).

Cycle phase was estimated using reverse day count methods', with estradiol and progesterone levels estimated using mean serum reference values'.

## ANAIUMY UF A KISS Proposed ways in which romantic kissing might mediate mate choice

Olitocry-based Cose

Physical primiting many
fundamental measurements of the the
fundamental measurements of the the
fundamental measurements of the the
fundamental measurements of the the
fundamental measurements of the
fundamental measurements of the
fundamental measurements of the
fundamental measurements of the
fundamental measurements of the
fundamental measurements of the
fundamental measurements of the
fundamental measurements of the
fundamental measurements of the
fundamental measurements of the
fundamental measurements of the
fundamental measurements of the
fundamental measurements of the
fundamental measurements of the
fundamental measurements of the
fundamental measurements of the
fundamental measurements of the
fundamental measurements of the
fundamental measurements of the
fundamental measurements of the
fundamental measurements of the
fundamental measurements of the
fundamental measurements of the
fundamental measurements of the
fundamental measurements of the
fundamental measurements of the
fundamental measurements of the
fundamental measurements of the
fundamental measurements of the
fundamental measurements of the
fundamental measurements of the
fundamental measurements of the
fundamental measurements of the
fundamental measurements of the
fundamental measurements of the
fundamental measurements of the
fundamental measurements of the
fundamental measurements of the
fundamental measurements of the
fundamental measurements of the
fundamental measurements of the
fundamental measurements of the
fundamental measurements of the
fundamental measurements of the
fundamental measurements of the
fundamental measurements of the
fundamental measurements of the
fundamental measurements of the
fundamental measurements of the
fundamental measurements of the
fundamental measurements of the
fundamental measurements of the
fundamental measurements of the
fundamental measurements of the
fundamental measurements of the
fundamental measurements of the
fundaments of the
fundaments of the
fundaments of the
fundaments

real Heath Cues Mootis Crist heath?

Injural poor houlth
Injural poor houlth
Injural poor houlth
Injural poor houlth
Injural poor houlth
Injural poor houlth
Injural Committee only
Infure and Arousal
Physical contract may
clevate uniformize around

significant (p=.01) predictor for kissing importance during the initial, but not established, stages of a relationship.

A significant interaction effect was found between cycle phase and relationship stage (p=.02).

Figure 2. Importance of kissing by conception r

5 broad Escabilished references on the control of the control of t

#### Analyses

Estimated progesterone and estrogen levels were regressed onto answers to the questions "How important do you think kissing is at the [very initial stages of a relationship!".

established phases of a relationship!".

A 2x2 mixed design ANOVA also analysed answers to these questions, with conception risk / relationship phase between / within subject factors.

telerences

| The state of the state of the

#### Conclusion

- Women at high conception risk place greater value on kissing in the early stages of a relationship than women at low conception risk.
- This preference shift is driven by menstrual cycle fluctuations in progesterone.
- The courtship ritual of romantic kissing may be valuable in assessing signals of mating partner quality.

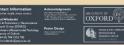

May have benefitted from white background with tan sections

Bold colors here balance bold colors top, middle

## **Landscape Orientation Layout Option**

### **BACKGROUND**

- Big picture
- Why it matters
- Cite

**METHODS** 

## **MAIN RESULT**

Focal point

**CITATIONS** 

## CONCLUSIONS

Cite

## Bridging the gap between friends: How presence biases distance estimation

Justin L. Matthews & Teenie Matlock . Cognitive & Information Sciences . University of California, Merced imatthews@ucmerced.edu • tmatlock@ucmerced.edu • justinlmatthews.com

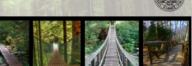

## **FUTURE** WORK

ACKNOWLEDGEME . Social relationships are commonly described

#### Ouestion

Will bridges will seem shorter when our friends are standing on the other side?

#### Background

- in terms of physical space.1
- . When drawing simple routes on maps, people draw paths closer to friends than strangers.2
- · Americans overestimate the distance to cities outside the borders of the United States.3
- . Inclusive social group words like "we" and "us" facilitate spatial location verification when attached to items shown proximately to
- a viewer; the opposite pattern is observed for exclusive words like "others" and "them".4 . This work addresses the relationship between
- social presence and distance estimation.

#### Experiment

- · Participants imagined being a writer for a hiking magazine (see Narrative).
- . Some were told their hiking friends were standing on the opposite side of bridges, while others were told their friends were standing on their side of bridges.
- . They then estimated lengths of nine randomly ordered bridges (see Bridge Photos).
- · Bridge length estimations were standardized within bridge & across conditions.

#### How far (in feet) would you have to walk to cross this bridge?

Imagine you are a writer for a hiking magazine. Each year you travel the world and hike in different countries. Some of the hikes you write about involve crossing different terrain including bridges. You like to describe your hikes in great detail, so that others know how difficult the hikes are. You prefer to travel with friends, cross bridges one at a time, and stay [in front of/behind] them while hiking.

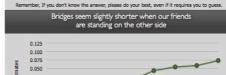

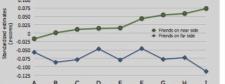

Bridge

178.36

- Results Bridges are estimated to be reliably shorter. when our friends are standing on the other side, F(1,563)=4.06, p=.04. Distance estimations did not differ with regard
- to gender (p=.82).

#### Conclusion

- These results suggest that the presence of friends can augment how we view our physical
- Results suggest a link between thought about social relationships and physical space.
- People often describe others as "close friends". These data suggest that this "closeness" can influence the way we perceive our physical environment, in this case, reducing estimations of physical distance to these individuals.
- These results have implications for the understanding of conceptual metaphor as well as how we think about friendship and space.

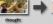

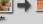

References

## Timeless Tips

## Anatomy of an Ace Research Poster

Make it clear. Make it easy to understand. Make it a visual joy.

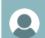

#### TITLE

Authors and Affiliations (vou, co-workers, faculty advisors)

Explain results within context

Use easy-to-interpret graphs

of the problem/question

Use minimal text

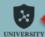

**Logos recognize** sources of support

**Clearly defined** 

sections

San serif fonts

Section titles stand out

**Clear background &** foreground

**Bold color used** sparingly

Weight of colors, sections balanced

#### Introduction Results

- Why does it matter?
- What is already known?
- What are you trying to accomplish?

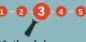

## Methodology

- What steps did you take?
- Explain type of chemistry Focus on the big picture

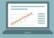

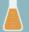

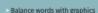

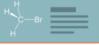

#### Conclusion

- Keep it short and simple
- What did you find?
- What questions or methods should also be investigated?
- What will you do next?

### Acknowledgments

- Funding sources
- Those who helped you

#### References

- Show what you're building on
- Use ACS format

Chunk content into easy-toidentify section

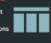

#### Fonts Aa Aa Aa

- For better readability, use sans serif fonts such as Arial. Helyetica, and Calibri
- Make font sizes large enough to read from a short distance

Copyright #2018 inChemistry Magazine

- Simple borders
- Neutral
- Cohesive color scheme

Use clear imagery and graphs to convey meaning

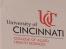

Analysis of Correct Tongue Shapes for /r/, Post Therapy Alyssa Robinson, Jessica Ramsey, Sue Schmidlin, MA, SLP-CCC, Hedich Hashemi Hosseinabad, M.Sc., SLP-CFY College of Allied Health Sciences, Department of Communication Sciences and Disorders

This Senior Honors Capstone project included the following:

- · Digitizing VHS tapes and capturing tongue shape images for
- · Analyzing correct tongue shapes to determine the critical features for /r/
- · Comparing & contrasting the tongue shapes of individuals who produced correct /r/ with 80% or more accuracy.
- · Comparing MRI images that most closely match the ultrasound images.

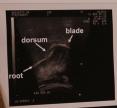

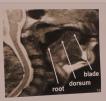

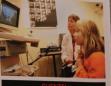

- · Based on clinician reports, 21 clients produced /r/ with 80% or more accuracy
- · 15 male and 6 female with age ranges 8-22.
- Extracted 10 with different /r/ tongue shapes.
- The 3 seen below were selected based on a good picture with different tongue shapes.

even though the shapes are different, they all have some common features:

'alatal Constriction: Tongue is in position to form narrowing of the airway along the palate (1, 2, 3).

'sum can be flattened (3), dipped (1), or slightly

te tip may be bunched (1, 2, 3) OR tip/blade s stretched and elevated in a retroflexed n OR a combination of these two.

eal Constriction: The root must have r and slight upward movement to form a ion of the airway in the pharynx (1, 2, 3).

ity of Cincinnati Ultrasound /r/ Clinic

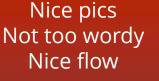

Too wordy 3-column layout disrupts flow

## Exercise Stress Testing in Patients With Tetralogy of Fallot

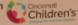

College of Allied Health Sciences Department of Rehabilitation, Exercise, and Nutrition Sciences

Rachael Black and Sean Lucas

#### What is "Tetralogy of Fallot" of Fallot Have on Exercise?"

Tetralogy of Fallot (TDF) is a cardiac anomaly that refers to a combination of four elated heart defects that commonly occur together. The four defects are:

- Ventricular Septal Defect (VSD)-Incomplete septal wall separating
- oxygenated and decrygenated blood · Overriding sorts- The sortic valve is enlarged and appears to arise from both left and right ventricles instead of the left
- · Pulmonary stenosis- The narrowing of the pulmonary valve and outflow tract or struction (blockage) of blood flow. Ventricular Hypertrophy-

of the muscular walls of the de, which occurs because the

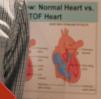

to the right atrium and right on in the extensi covingen substantion. And represent of the paintering value.

prised from the rapid searched to the Appendiculation of the Control of the and of the behind and is the benefitting of

## What Impacts Does Tetralogy

Exercising with Tetralogy of Fallot can look differently depending on the health and surgical history of the person. Before surgery, exercise is severely limited due to a large decrease in oxygenated blood to the tissues, which they need to complete cellular respiration and create energy for muscle activity. After surgery, at a young age the heart can

experience difficulties as the person grows.

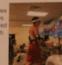

#### What We Learned From Our Experience Our internship gave us an introduction

to the work an Exercise Physiologist doeson a daily basis. Before learning how to runtests we had to pass safety screenings and acknowledge all emergency equipment inthe lab. We learned how to properly use labequipment including Medgraphics, Parvo and GE Electrocardiogram. We were taught patient care during introduction, pretest and profession to run GXTs.

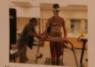

Most learning was through observation of the veteran physiologists and how they cared for patients as they maintained the responsibility to prepare accurate tests for the patient's physician. The environment of the lab is an impressive system, the technicians kept a calm and light. atmosphere as they can the test but in the occurrence of any test abnormality a very critical tone was felt and everyone was alert and focused on maintaining the care of the patient. This internal sp has taught us estuable practices to have in the exercise. scence world and gave a good perspective as to what a future career could look like.

## Long Term Outlook for These

CINCINNATI.

Patients that undergo surgery <10 years old report 10, 20, 30, and 35-year survival rates at 94%, 93%, 83%, and 72% respectively, and not different from normal life expectancy. As before, most patients that lack complications from surgery live normal lives. Patients with TOF can live at least 30 year before needing further surgery

on their hearts. These would be maintenance surgeries to keep their hearts healthy and prevent any long lasting damage. The American Heart Association and the American College of Cardiology classify TOF as moderately complex heart disease. This means that you should get your care at a special ACHD center and see your ACHD cardiologist regularly, at least every two years. Regular check-ups can help detect any problems early on and

#### About the CCHMC Cardiopulmonary Exercise Physiology Internship

prevent long-term damage to the heart.

- · A great opportunity for anyone seeking
- to pursue an experience in health care · Always under the supervision of an-Exercise Physiologist to learn the competencies that are critical for a
- . Fast-paced environment that requires full attention and the ability to recognize the difference between what appears as "dangerous" on the monitor, and what may be a patients normal heart EKG while undergoing exercise.
- · Schedule reviews for each patient are done weekly to ensure each professional knows what to expect and what to look out for on the monitor.
- · This internship requires AED/First Aid certifications

#### Contributions

Special thanks to: Sandy Knecht, Wayner Mays, Malloree Rice, Yvette Gerdes, & Andrea Grzeszczak

#### References

cincinnati Children's Hospital Medical Center (2005, July). Tetralogy of Fallot Retreived from

https://www.cincinnatichildrens.org/heal